## **Active/Inactive Positions Report**

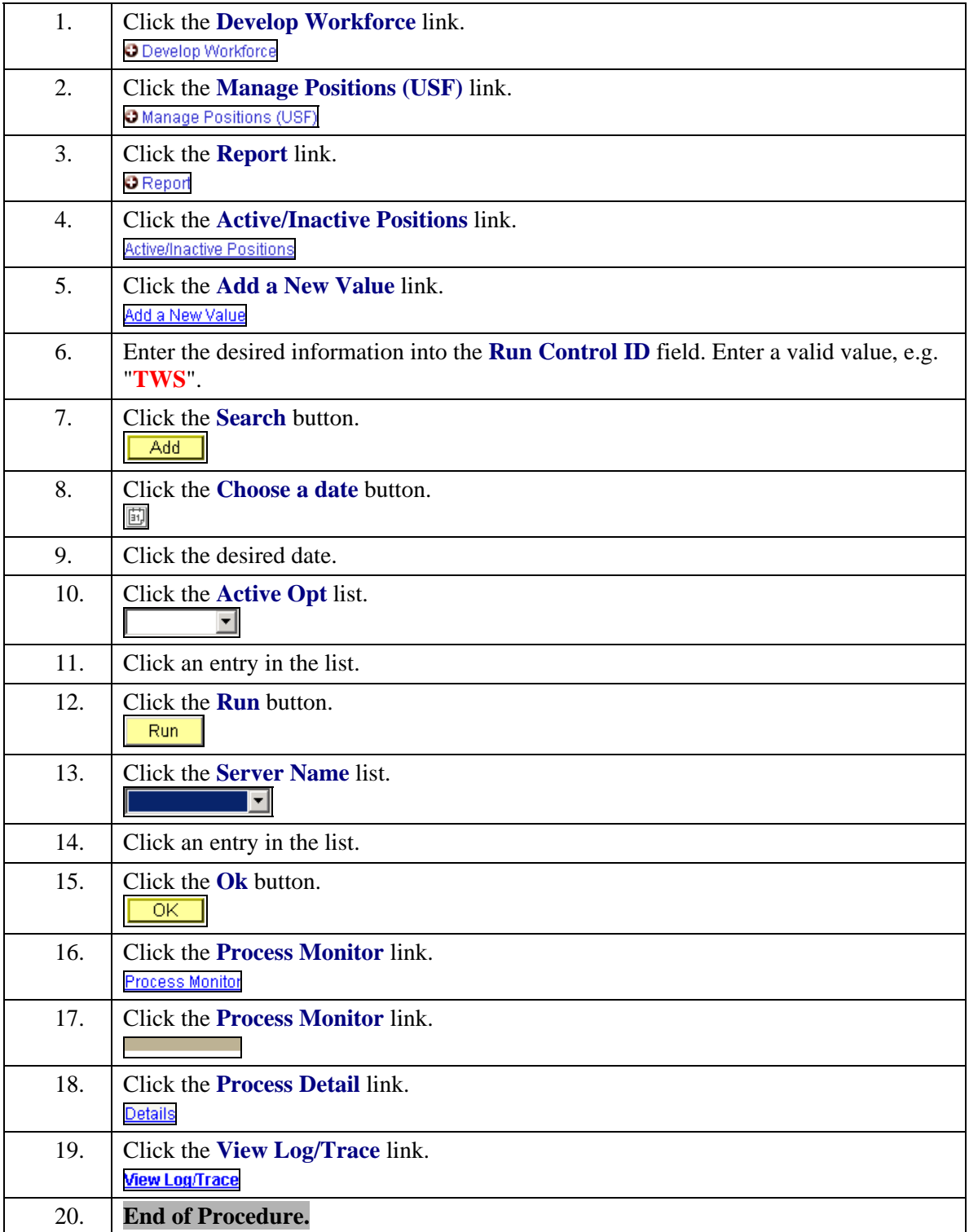